# **como criar conta no pixbet**

- 1. como criar conta no pixbet
- 2. como criar conta no pixbet :real madrid ao vivo hoje
- 3. como criar conta no pixbet :aposta ganha robozinho

### **como criar conta no pixbet**

#### Resumo:

**como criar conta no pixbet : Mais para jogar, mais para ganhar! Faça um depósito em mka.arq.br e receba um bônus exclusivo para ampliar sua diversão!**  contente:

Conhea os melhores produtos de slot de apostas disponveis no Bet365. Experimente a emoo dos jogos de slot e ganhe prmios incrveis!

Se voc f de apostas e est em como criar conta no pixbet busca de uma experincia emocionante,o Bet365 o lugar certo para voc.Neste artigo,vamos apresentar os melhores produtos de slot de apostas disponveis no Bet365,que proporcionam diverso e a chance de ganhar prmios incrveis.Continue lendo para descobrir como aproveitar ao mximo essa modalidade de jogo e desfrutar de toda a emoo das apostas.

resposta: O Bet365 oferece uma ampla variedade de jogos de slot, incluindo ttulos populares como Starburst, Book of Dead e Gonzo's Quest. Com diferentes temas, recursos e jackpots, voc certamente encontrar um jogo que se adapte ao seu estilo de jogo.

resposta: O Bet365 oferece vrios mtodos de depsito e saque, incluindo cartes de crdito, carteiras eletrnicas e transferncias bancarias. Os tempos de processamento variam dependendo do mtodo escolhido, mas geralmente so rpidos e eficientes.

pergunta: O Bet365 confive?

Para começar, é necessário acessar o site oficial do Pixbet em

[www.pixbet.com](http://www.pixbet.com). Verifique se a conexão está estável e certifique-se de que a página é autêntica, evitando assim quaisquer tentativas de phishing ou malware.

Caso ainda não possua uma conta, clique em "Cadastre-se" e preencha o formulário com as informações pessoais necessárias, como nome completo, data de nascimento, CPF, endereço e outros detalhes solicitados. É importante que todas as informações fornecidas sejam verdadeiras, visto que poderão ser solicitadas provas de identidade posteriormente.

Após a confirmação do cadastro, acesse a seção de "Depósitos" e escolha o método de pagamento que deseja utilizar. Algumas opções disponíveis incluem bancos, cartões de crédito, débito e carteiras digitais. Selecione a opção preferida, insira o valor desejado e siga as instruções fornecidas para completar a transação.

Para ter acesso ainda mais rápido e fácil a suas apostas e jogos, é recomendável baixar o aplicativo móvel do Pixbet. Ele está disponível para dispositivos iOS e Android. No site oficial, localize o link de download e siga as instruções fornecidas para instalá-lo em seu celular ou tablet.

Abra o aplicativo recém-instalado e faça login com as credenciais criadas anteriormente. Caso tenha esquecido como criar conta no pixbet senha, é possível recuperá-la seguindo as instruções fornecidas no aplicativo.

 Com o aplicativo baixado e a conta criada, agora é possível começar a apostar nos jogos e eventos desejados. Explore as diferentes opções disponíveis, como esportes, casino, e-sports e muito mais. Divirta-se e tenha cautela ao realizar suas apostas.

 Ao realizar apostas, é essencial manter a calma e nunca arriscar dinheiro além das possibilidades. Apostar deve ser uma atividade divertida e, em alguns casos, lucrativa. No entanto, nunca deve ser utilizado como fonte principal de renda e sim como entretenimento

### **como criar conta no pixbet :real madrid ao vivo hoje**

rviços e produtos da Pixbet para a marca de sucesso, incluindo o PixiBet Fantasy 5, um erceiro jogo de futebol de fantasia emocionante, nosso excelente produto de {sp} .tv e o site Free-to-Play (FTP) Pixxogos.

Atualizando... Hotéis

Descrição completa Completa

It made sense that someone who understood the data would place these wagers. Before committing money, smart gaming involves digging more profound, developing a sound approach and exploring possibilities. Consider this Apostle; before investing further, you should explore training and understanding the specifics of trading sizable profits adequately; it is worth noting that successful players always put their skills first and wisely ponder their next actions- although ris. Don't risk more than you have. Then perhaps apostolate Will be a fit for professional gamblers in the long run so not expect it to change your living standard drastically, but however may learn plenty and implement these lessons in life for a long time and a lifetime to come. Surely I can help you out with any modifications you may have. Thank you !

## **como criar conta no pixbet :aposta ganha robozinho**

#### **Radamés Furlan Confirma Relacionamento com Viviane Araujo Durante Casamento de Belo**

Radamés Furlan, de 38 anos, revelou nesta segunda-feira (29) que teve um caso extraconjugal com Viviane Araujo, de 49, no tempo em como criar conta no pixbet que ela estava casada com Belo, de 50. As declarações foram feitas à jornalista Fábia Oliveira e confirmadas pela Revista Quem com a assessoria de imprensa do jogador de futebol.

#### **Pessoas Idade Relação**

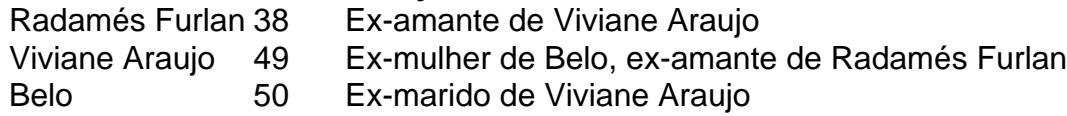

A discussão ressurgiu devido à recente separação de Belo e Gracyanne após 16 anos de relacionamento. Quando o cantor de pagode assumiu um relacionamento com a musa fit, ela foi apontada como o motivo da separação e acusada de ser amante do artista.

- Viviane é considerada a "coitadinha" e "vítima", mas Radamés queria revelar a verdade.
- Radamés não sabe se Viviane traiu Belo com outras pessoas, mas admite ter se envolvido com ela.
- Radamés arrepende-se de ter se envolvido com uma mulher casada.

Radamés e Viviane se conheceram no final de 2005 e começaram a se falar com frequência antes de envolverem-se. Viviane terminou o relacionamento com Belo em como criar conta no pixbet 2007.

Após se separar de Belo, Viviane namorou o jogador de futebol por 10 anos. Atualmente, ela esteve solteira desde o fim do relacionamento com o apresentador João Silva, filho de Faustão.

Author: mka.arq.br Subject: como criar conta no pixbet Keywords: como criar conta no pixbet Update: 2024/7/27 12:20:22